#### GPU Construction and Transparent Rendering of Iso-Surfaces

Peter Kipfer Rüdiger Westermann

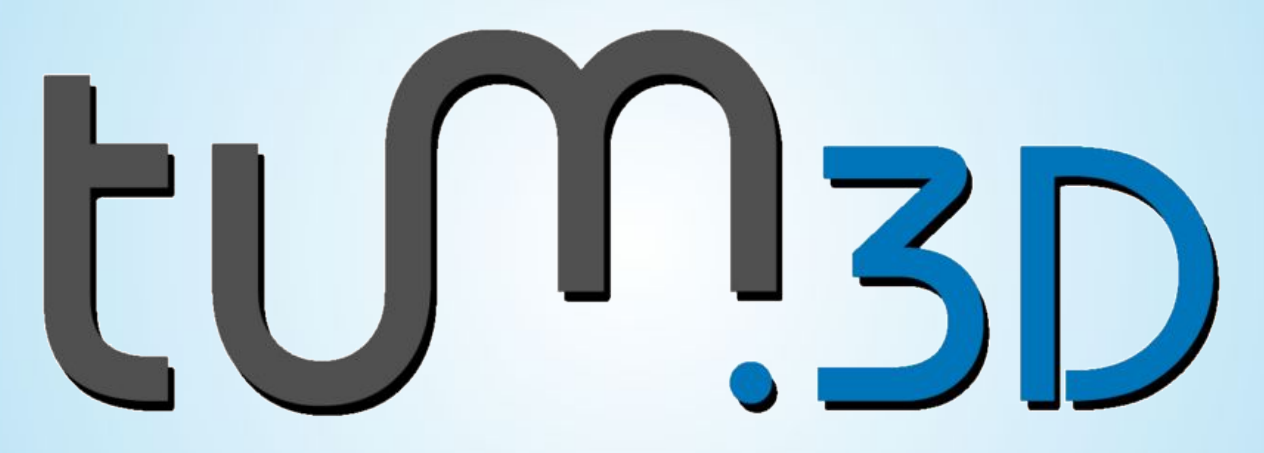

#### computer graphics & visualization

Vision, Modeling and Visualization 2005, Erlangen P. Kipfer – Computer Graphics and Visualization Group

## **Introduction**

- Indirect volume visualization: display of an iso surface
- Fragment-based direct volume rendering with special transfer function for immediate display
- Geometry-based compute level set inside grid cell and store for further processing and display

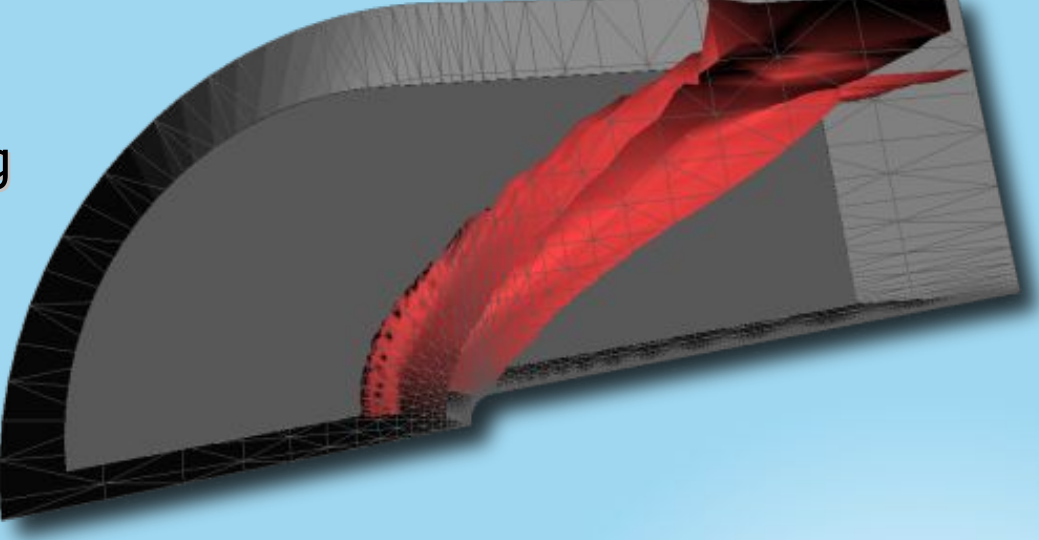

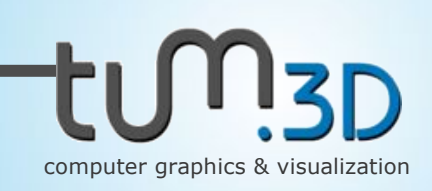

Marching tetrahedra for indirect volume rendering

- ◆ Works for all grids by splitting other element types
- $\triangleright$  Simple classification with less cases than marching cubes
- ◆ Only first order approximation of level set
- ◆ More elements
- **Perform extraction on the GPU**
- Avoids bus transfer bottleneck and exploits memory bandwidth and parallelism for interactive rendering
- ▶ Expect a speedup !

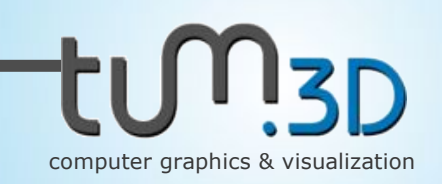

### Previous GPU work

Implementation of the element classification

- in the vertex shader [Reck et al. 2004] ◆ compatible with CPU acceleration structures  $\bullet$  send all element data all the times - in the fragment shader [Klein et al. 2004] more compute power and memory bandwidth ◆ allows to store the surface vertices using OpenGL **SuperBuffers** interpolation of vertex attributes very expensive hardware restrictions (shader length) • no acceleration structures

## Marching Tetrahedra revisited

Classic approach: element-centric classification

- 1. mark element vertices wrt. iso value
- 2. lookup intersected edges according to marker
- 3. interpolate surface position along selected edges
- **To avoid redundant interpolations, needs to store** and access intermediate results
- **▶ On GPUs, vertex/fragment processing is** independent
- ▶ Repeated classification and interpolation

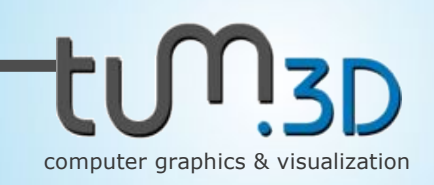

## Marching Tetrahedra revisited

New approach: edge-based processing

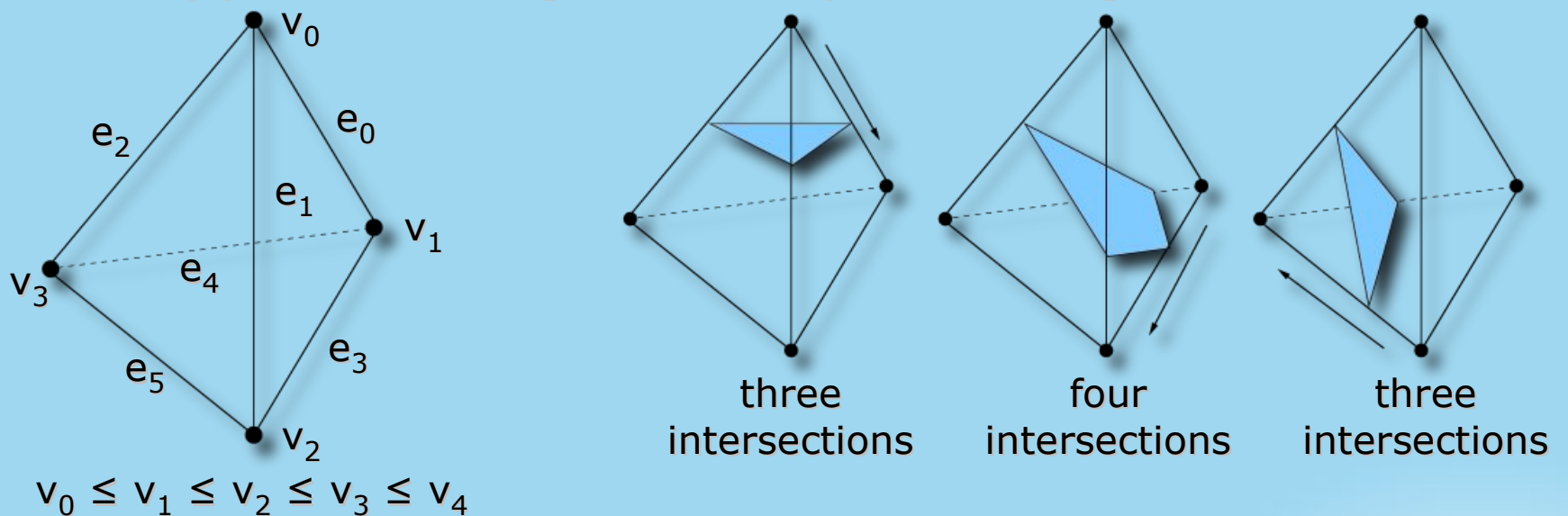

- Surface uniquely defined by edge intersections
- If vertices are sorted, element is implicitly classified by intersection status of edge  $e_3$

## Pass 1: Geometry (interpolation)

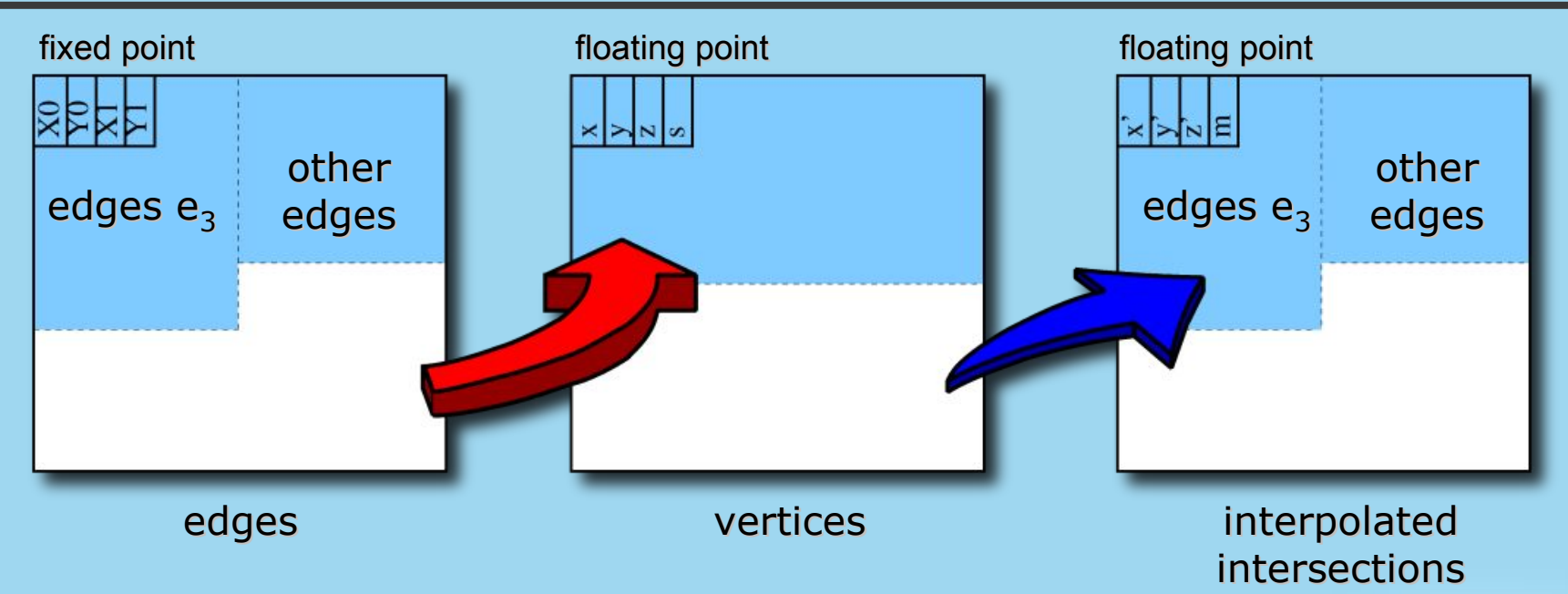

- Compute intersection along each edge and mark
	- $-1$  iso value smaller than  $v_1$
	- $[0;1]$  valid intersection between  $v_1$  and  $v_2$
	- $-2$  iso value larger than  $v_2$

### Pass 1: Geometry (interpolation)

- Simple and short shader code

**edge = tex2D(Edges,TCoord[0]); v0 = tex2D(Vertices,edge.xy);**

**v1 = tex2D(Vertices,edge.zw);**

**// we know that v0 has smaller scalar (stored in w comp.)**  $d = max(v1.w - v0.w, \text{ epsilon});$  $i = \text{clamp}((\text{Iso} - \text{v0.w}) / d)$ ;

 $result = \text{lerp}(v0, v1, i);$ 

```
if (Iso > v1.w) result.w = -2;
else if (Iso < v0.w) result.w = -1;
else result.w = i;
```
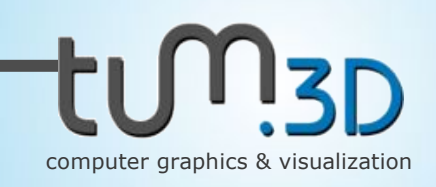

# Pass 2: Topology (global indices)

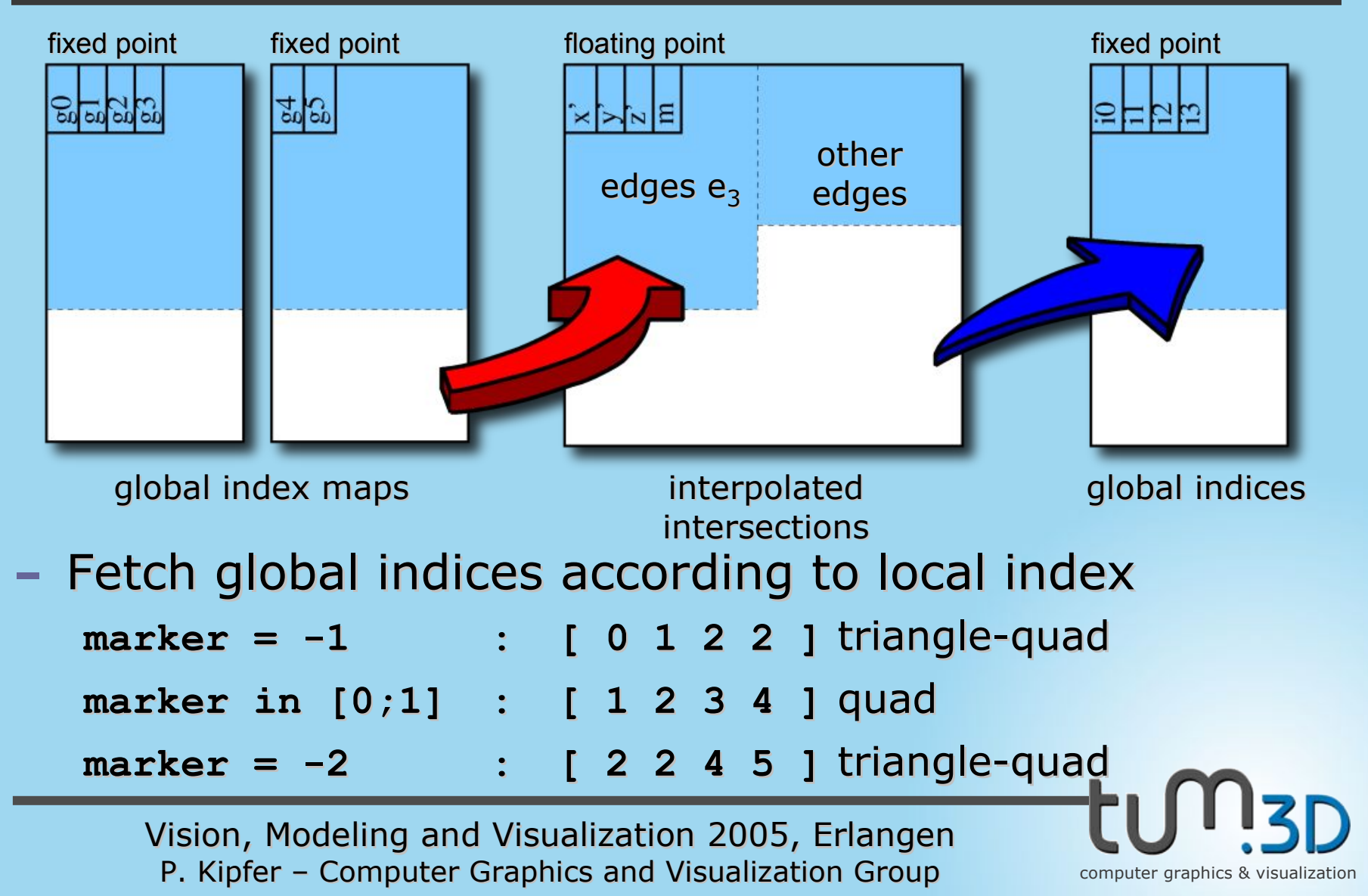

## Pass 2: Topology (global indices)

- Short and efficient shader code (17 ARB instr.) **v = tex2D(InterpVtx, TCoord[0]);**

```
if (v.w == -1)
  idx = [0, 1, 2, 2]; // iso smaller than values at edge3
else if (v.w == -2)
  idx = [2, 2, 4, 5]; // iso larger than values at edge3
else
  idx = [1, 2, 4, 3]; // flip last two for GL_QUAD draw
// get global edge indices of tet
map0 = tex2D(Map0, TCoord[0]*[2,1]);
map1 = tex2D(Map1, TCoord[0]*[2,1]);
res = map1.yyyy;res = (idx < 5) ? map1.xxxx : res;
res = (idx < 4) ? map0.wwww : res;
res = (idx < 3) ? map0.zzzz : res;
res = (idx < 2) ? map0.yyyy : res;
res = (idx < 1) ? map0.xxxx : res;
```
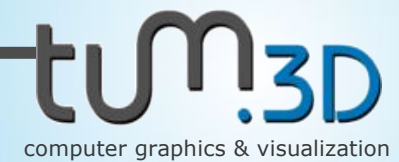

## Pass 3: Linearization (optional)

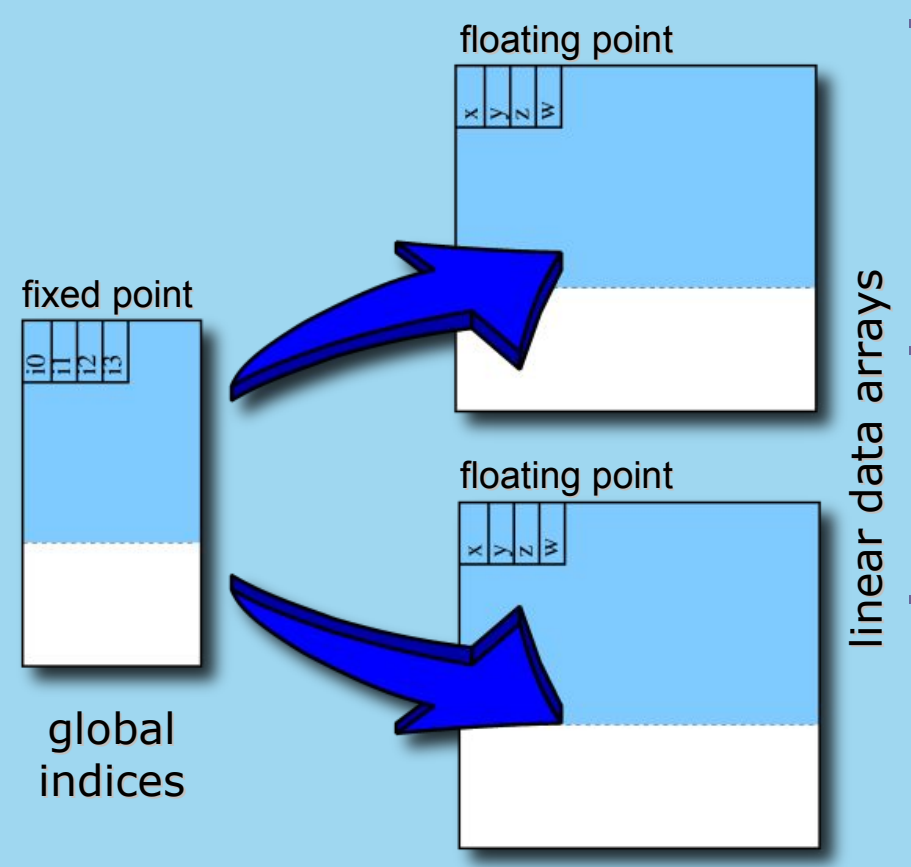

- Assemble linear arrays by indexed lookup into the interpolated vertices
- Create two array buffers for better aspect ratio
- Can write to multiple render targets if supported by shader output bandwidth

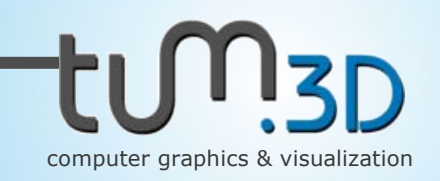

### Properties

- Resulting geometry and topology buffer are in native OpenGL format
	- direct usability in any application that uses indexed drawing (**glDrawElements**)
	- optional third pass creates linear arrays for array-based drawing (**glDrawArrays**)
- Passes <sup>1</sup> and <sup>3</sup> can be carried out with any vertex attribute
	- interpolate any attribute on the surface (color, texture coordinates, normals, ...)
	- pass 2 (global indices) necessary only once
- Short shader code and good cache coherence

#### Acceleration structure

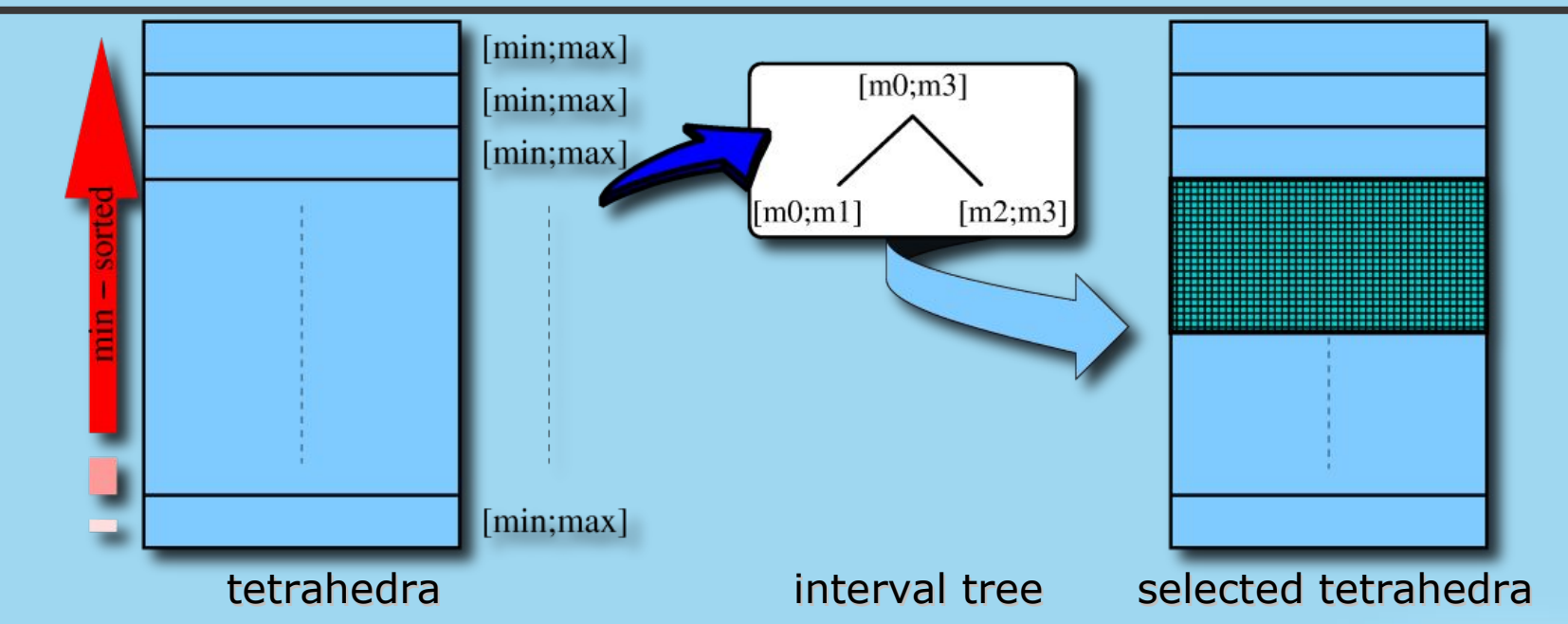

- Don't process non-contributing tetrahedra:
	- Global minimum scalar sort
	- Store min/max scalar value per row in an interval tree
	- Traverse tree for iso value to get contributing rows
	- Row-range valid for all passes

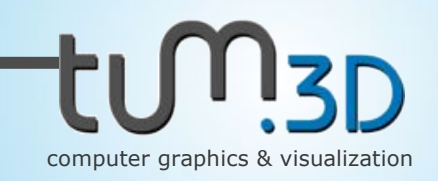

### Processing

#### - Pre-processing

- Sort tetrahedra, create canonical vertex ordering, split field into regions if too much tetrahedra for given index Bit-width
- Build interval tree
- Extraction
	- Traverse interval tree to determine active regions and quad sizes
	- Perform extraction passes
	- Draw surface

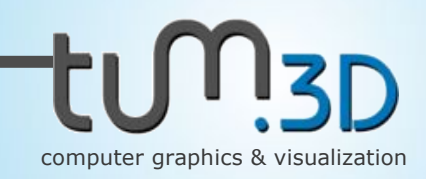

### Performance

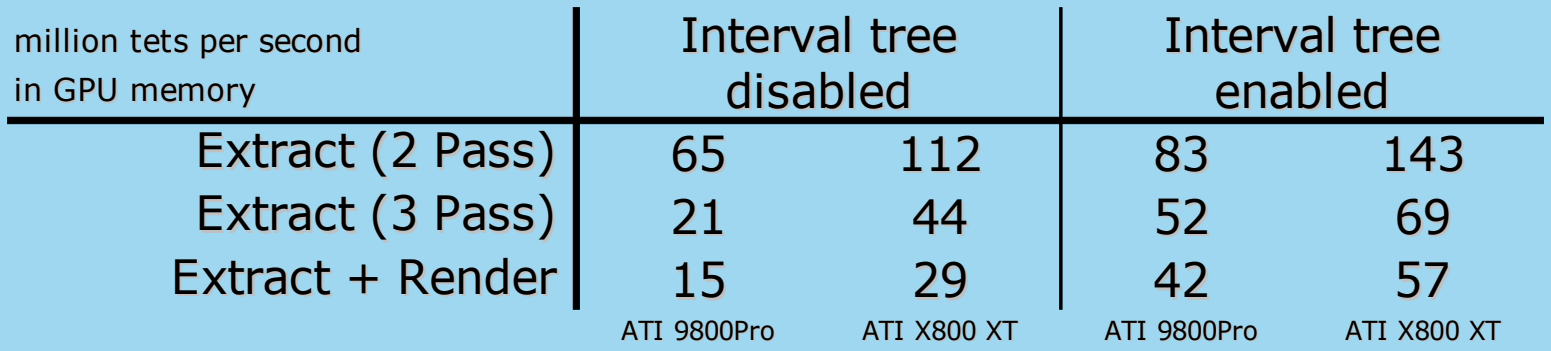

#### Memory requirements

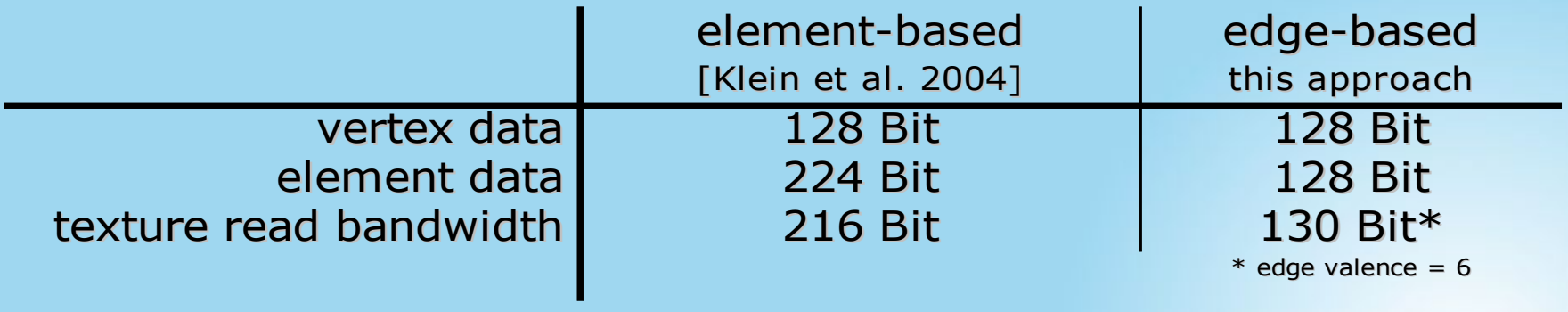

#### Demo

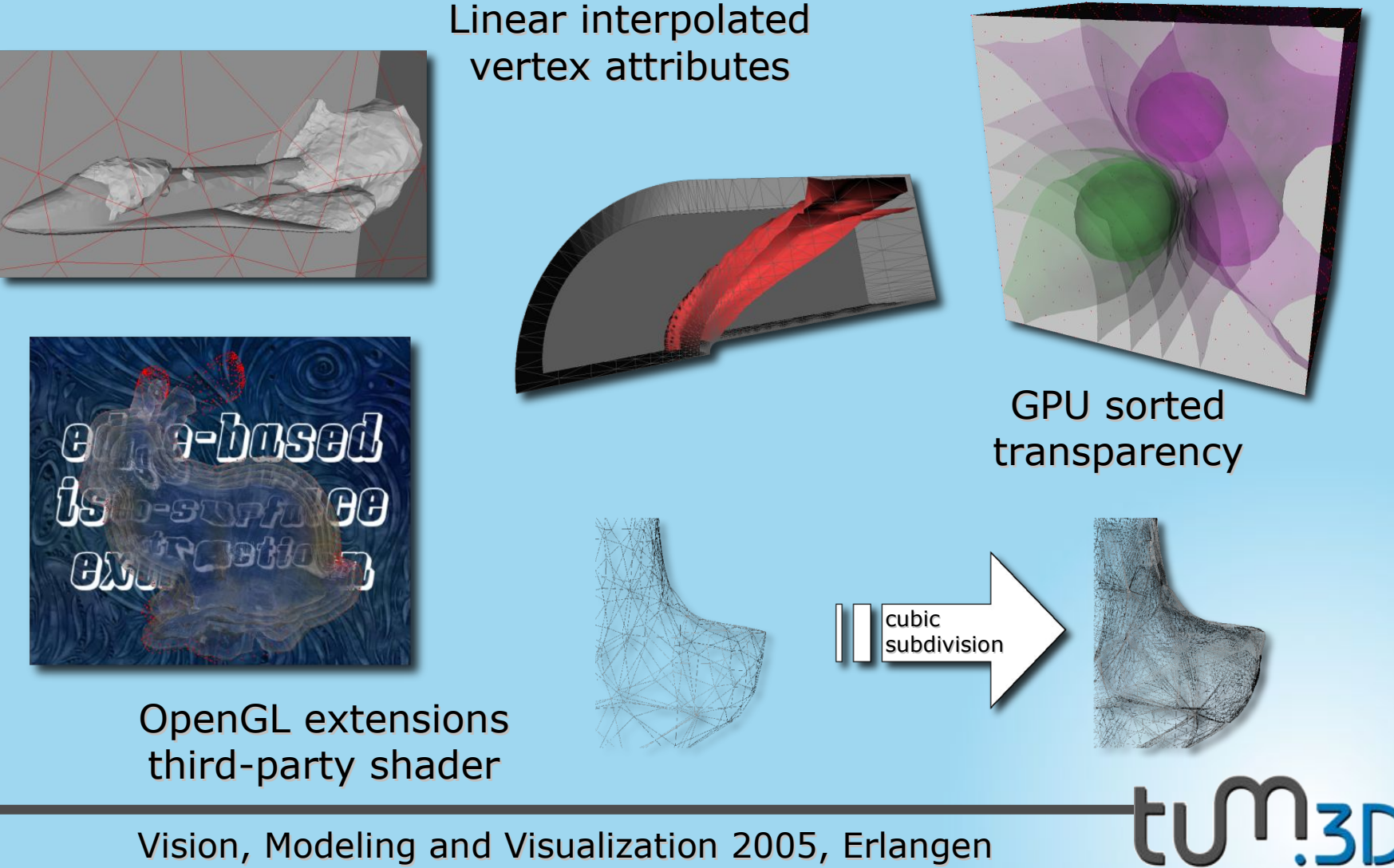

P. Kipfer – Computer Graphics and Visualization Group computer graphics & visualization

#### Thanks for listening !

Questions ?

#### Demo + Infos **http://wwwcg.in.tum.de**

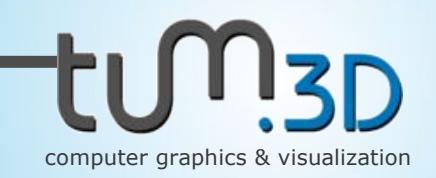